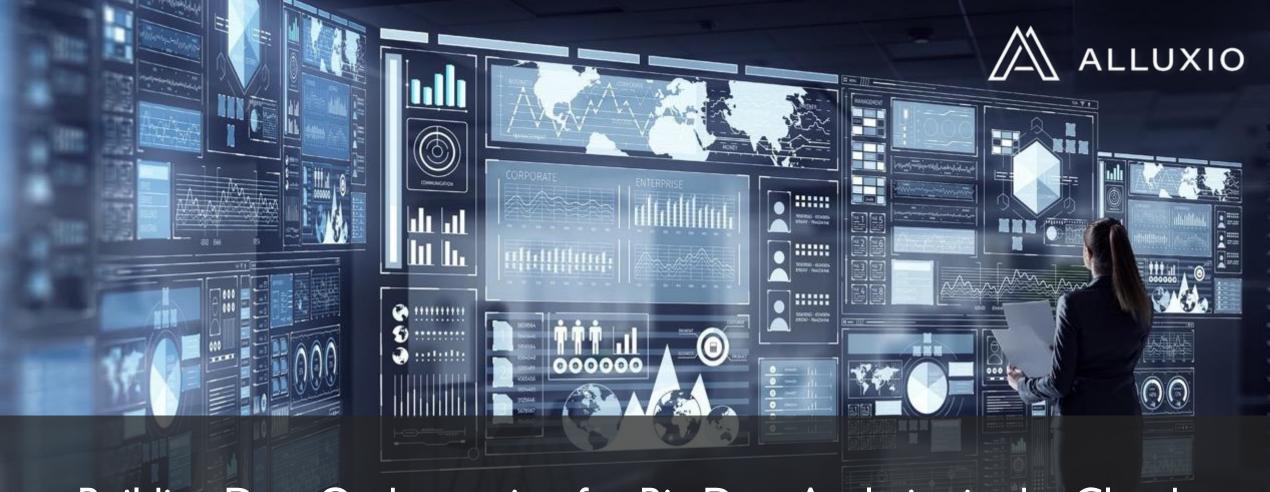

# Building Data Orchestration for Big Data Analytics in the Cloud

Bin Fan | Founding Engineer | Alluxio binfan@alluxio.com

07/17/2019

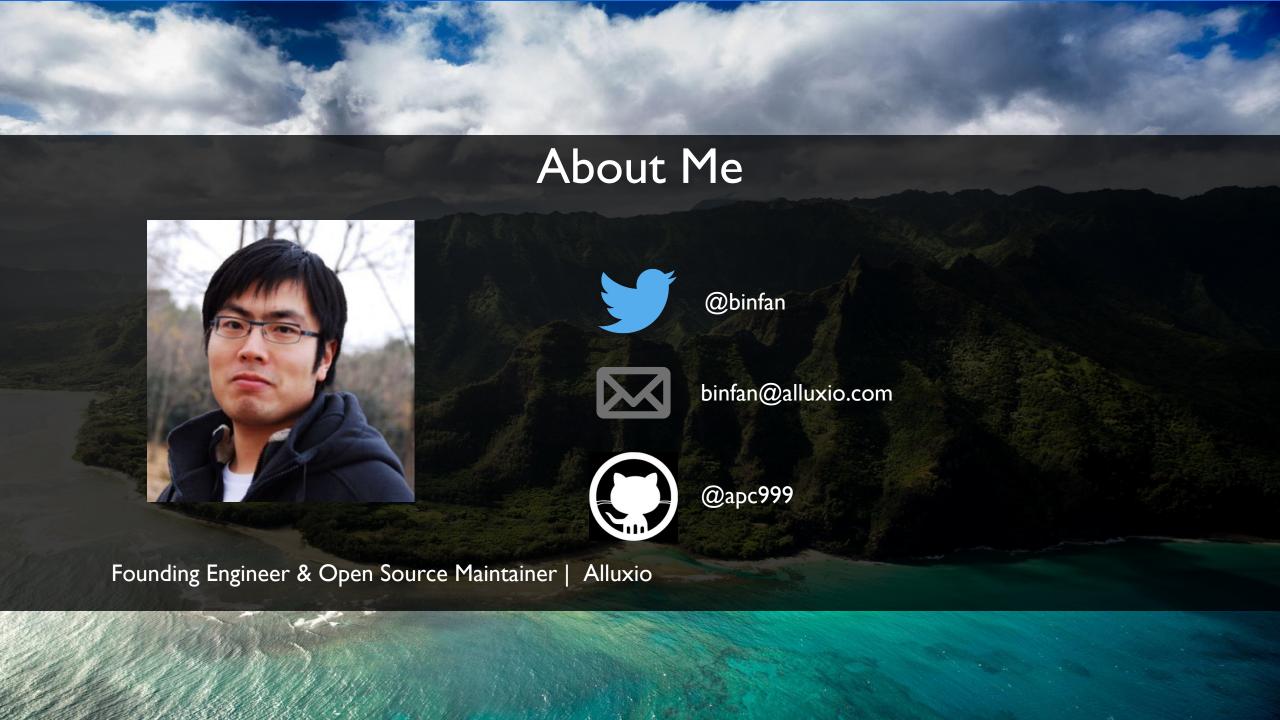

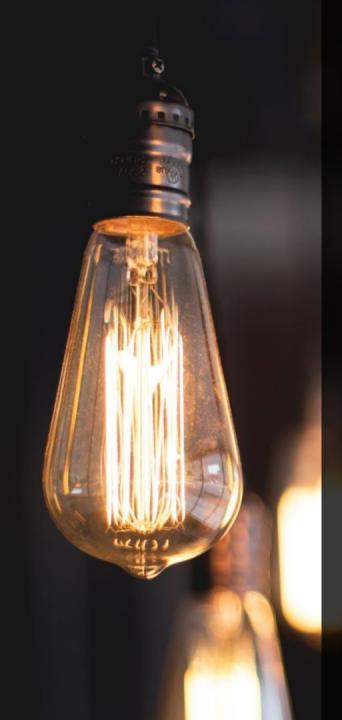

# The Alluxio Story

-amplab√/ 2013

Originated as Tachyon project, at the UC Berkley's AMP Lab by then Ph.D. student & now Alluxio CTO, Haoyuan (H.Y.) Li.

ALLUXIO
2015

Open Source project established & company to commercialize Alluxio founded

ANDREESSEN Horowitz Goal: Orchestrate Data at Memory Speed for the Cloud for data driven apps such as Big Data Analytics, ML and Al.

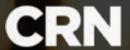

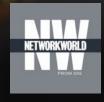

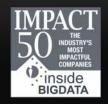

2018

2018

2019

### Incredible Open Source Momentum with growing community

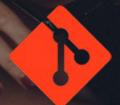

1000+ contributors & growing

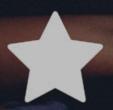

4000+ Git Stars

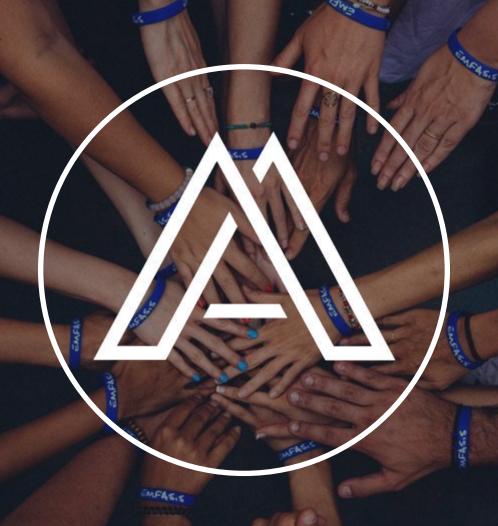

Apache 2.0 Licensed

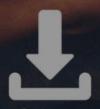

Hundreds of thousands of downloads

Join the conversation on Slack alluxio.io/slack

# Data Ecosystem - Beta

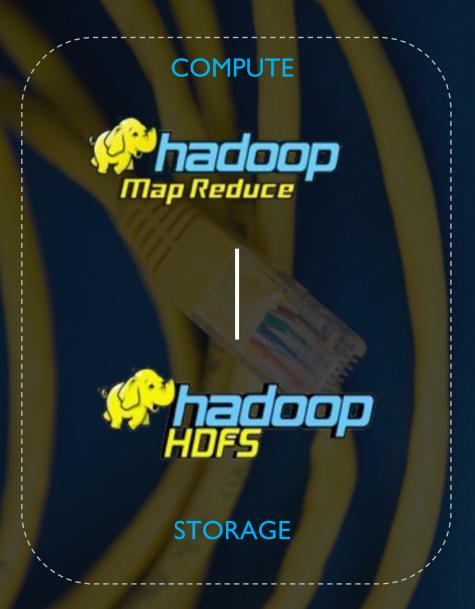

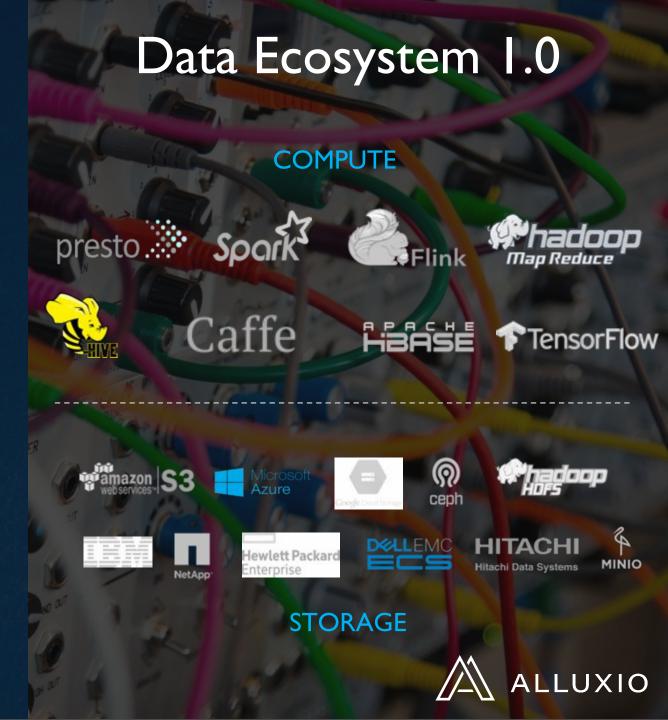

# Data stack journey and innovation paths

#### **Co-located**

Co-located compute & HDFS on the same cluster

MR / Hive HDFS

- Typically compute-bound clusters over 100% capacity
- Compute & I/O need to be scaled together even when not needed

#### **Disaggregated**

Disaggregated compute & HDFS on the same cluster

Hive HDFS

 Compute & I/O can be scaled independently but I/O still needed on HDFS which is expensive

#### **Support more frameworks**

Support Presto, Spark across DCs without app changes

#### **HDFS** for Hybrid Cloud

Burst HDFS data in the cloud, public or private

#### **Transition to Object store**

Enable & accelerate big data on object stores

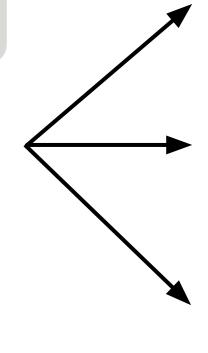

# Independent scaling of compute & storage

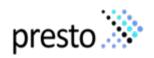

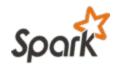

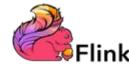

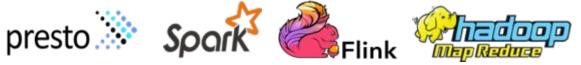

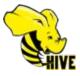

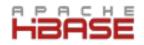

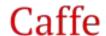

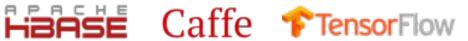

Java File API

**HDFS** Interface

S3 Interface

**POSIX** Interface

**REST API** 

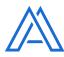

ALLUXData Orchestration for the Cloud

**HDFS** Driver

Swift Driver

S3 Driver

**NFS** Driver

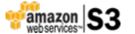

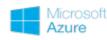

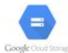

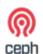

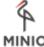

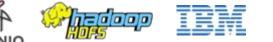

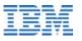

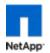

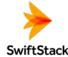

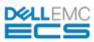

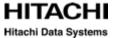

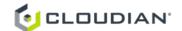

# APIs to Interact with data in Alluxio

Application have great flexibility to read / write data with many options

### **Spark**

```
> rdd = sc.textFile("alluxio://localhost:19998/myInput")
```

### **Presto**

```
CREATE SCHEMA hive.web
WITH (location = 'alluxio://master:port/my-table/')
```

### **POSIX**

\$ cat /mnt/alluxio/myInput

### Java

```
FileSystem fs = FileSystem.Factory.get();
FileInStream in = fs.openFile(new AlluxioURI("/myInput"));
```

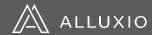

# Use Case: Distributed Caching for Cloud Storage

### **Compute caching for S3 / GCS**

- S3 performance is variable and consistent query SLAs are hard to achieve
- S3 metadata operations are expensive making workloads run longer
- S3 egress costs add up making the solution expensive
- S3 is eventually consistent making it hard to predict query results

# Accelerate analytical frameworks on the public cloud

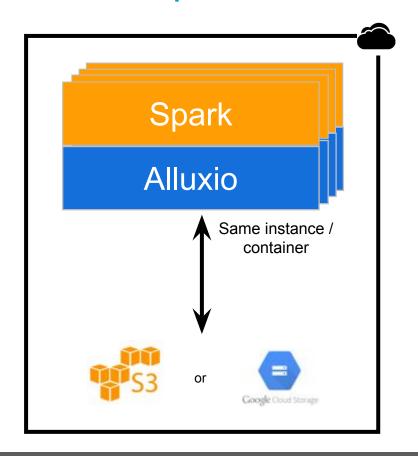

# Use Case: Data Federation with Hybrid Cloud

### **HDFS** for Hybrid Cloud

- Accessing data over WAN too slow
- Copying data to compute cloud time consuming and complex
- Using another storage system like S3 means expensive application changes
- Using S3 via HDFS connector leads to extremely low performance

# **Burst big data workloads in hybrid cloud environments**

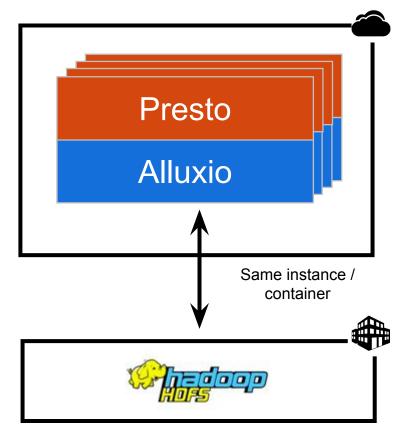

#### **Solution Benefits**

- Same performance as local
- Same end-user experience

100% of I/O is offloaded

# Abstract & orchestrate data across data silos

### COMPUTE SPREAD ACROSS MANY DIFFERENT FRAMEWORKS

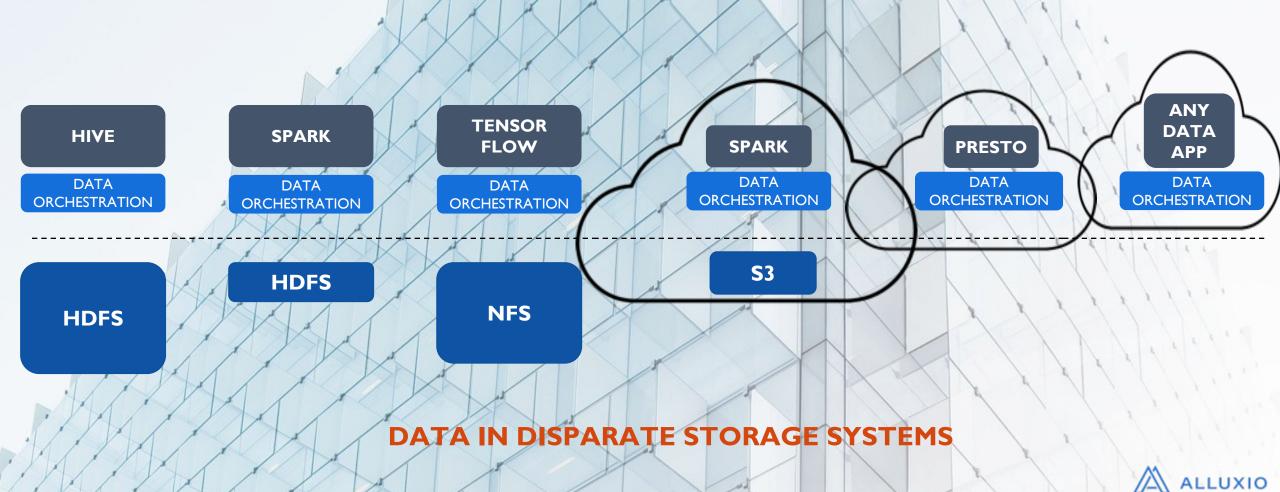

# Alluxio – Key Innovations

**Data Locality** 

with Intelligent Multi-tiering

Accelerate big data workloads with transparent tiered local data

**Data Accessibility** 

for popular APIs & API translation

Run Spark, Hive, Presto, ML workloads on your data located anywhere

**Data Elasticity** 

with a unified namespace

Abstract data silos & storage systems to independently scale data on-demand with compute

# Data Locality with Intelligent Multi-tiering

Local performance from remote data using multi-tier storage

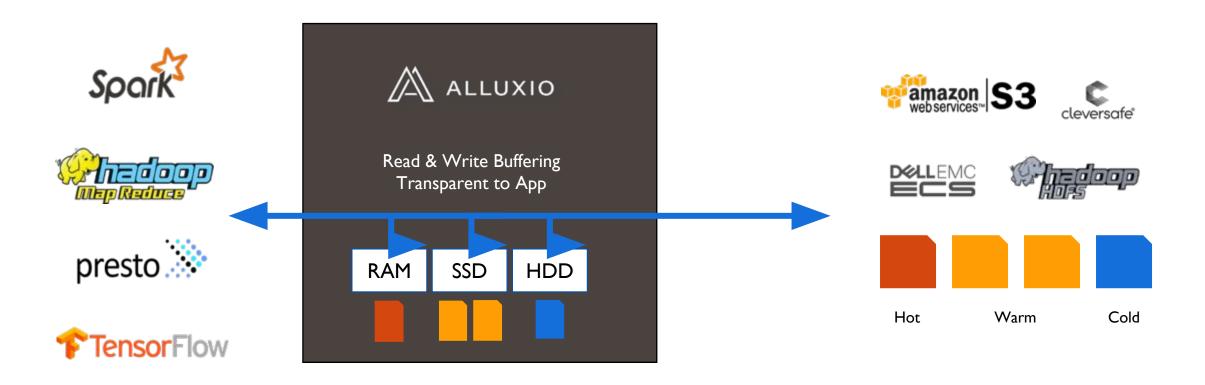

## Data Accessibility via popular APIs and API Translation

Convert from Client-side Interface to native Storage Interface

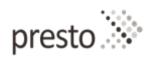

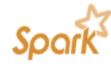

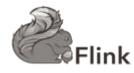

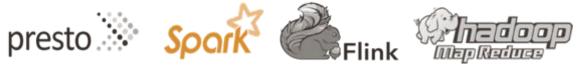

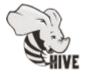

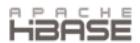

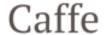

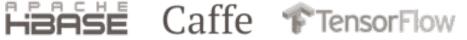

Java File API

**HDFS** Interface

S3 Interface

**POSIX** Interface

**REST API** 

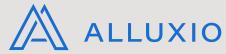

**HDFS** Driver

S3 Driver

Swift Driver

**NFS** Driver

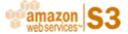

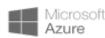

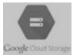

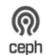

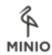

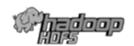

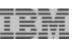

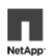

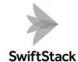

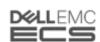

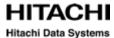

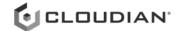

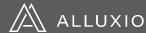

# Data Elasticity via Unified Namespace Enables effective data management across different Under Store

- Uses Mounting with Transparent Naming

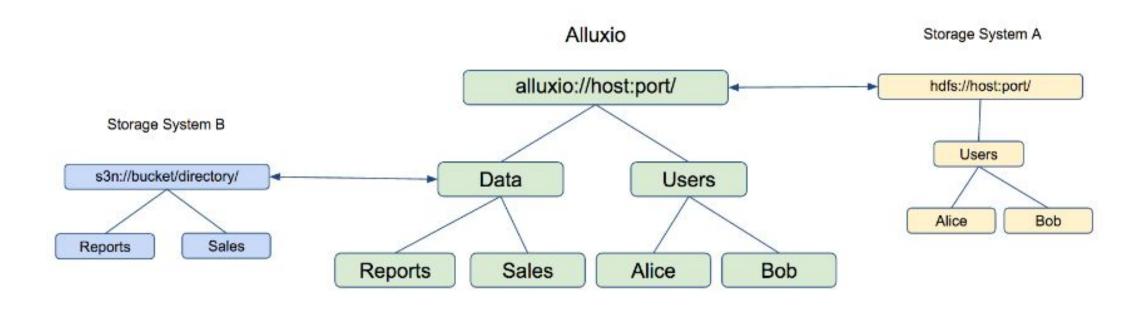

# Unified Namespace: Global Data Accessibility

Transparent access to understorage makes all enterprise data available locally

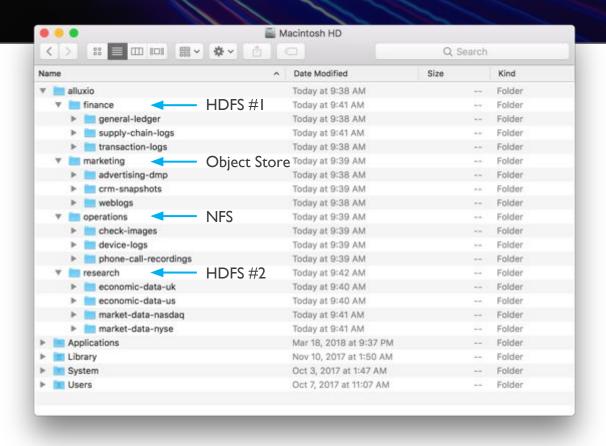

#### **SUPPORTS**

- HDFS
- NFS
- OpenStack
- Ceph
- Amazon S3
- Azure
- Google Cloud

#### IT OPS FRIENDLY

- Storage mounted into Alluxio by central IT
- Security in Alluxio mirrors source data
- Authentication through LDAP/AD
- Wireline encryption

### Companies Using Alluxio

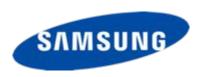

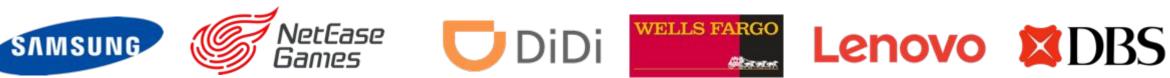

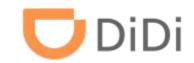

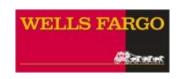

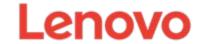

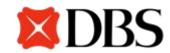

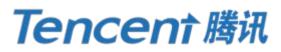

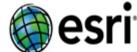

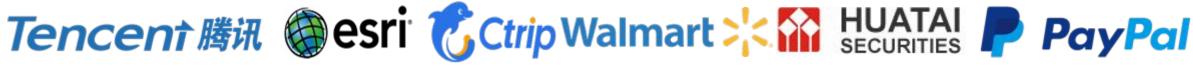

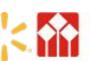

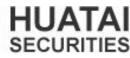

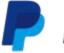

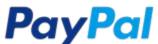

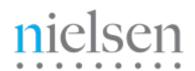

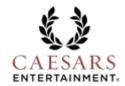

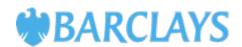

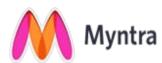

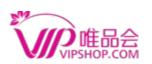

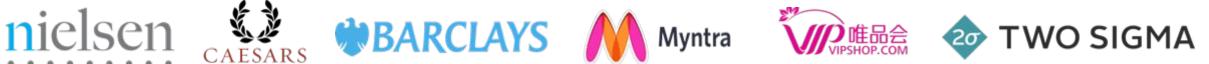

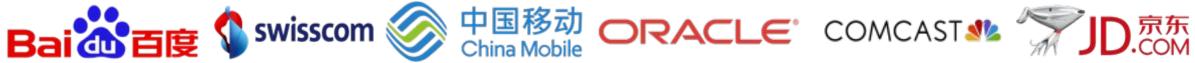

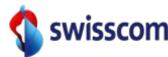

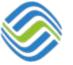

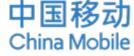

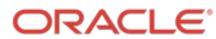

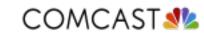

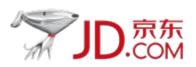

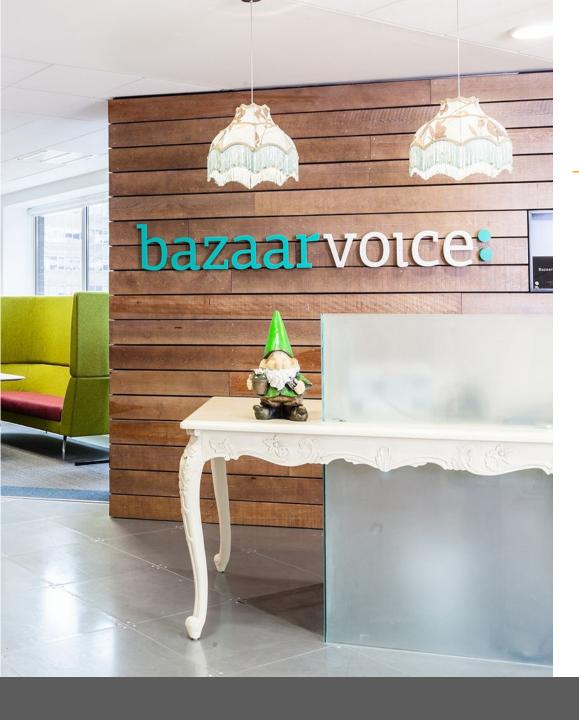

### Bazaarvoice

Leading Digital marketing Company in Austin

Use Case | Compute Caching for Cloud

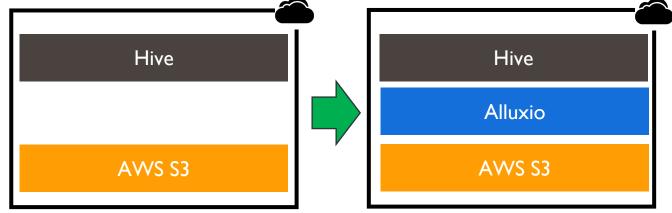

- Cache hot data in Alluxio, keep all data in S3
- Faster time to insights with seamless data orchestration
- Accelerated workloads with memory-first data approach by I0x

https://www.alluxio.io/blog/accelerate-spark-and-hive-jobs-on-aws-s3-by-10x-with-alluxio-tiered-storage/

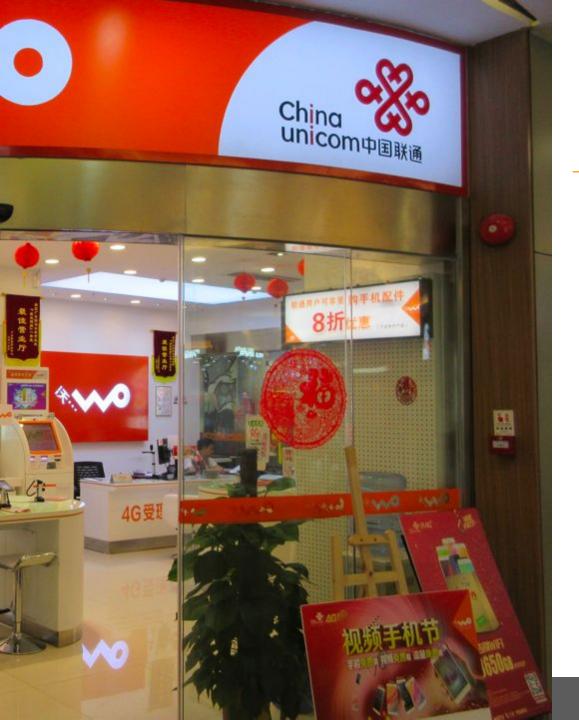

### China Unicom

Leading Chinese Telco serving 320 million subscribers

Use case | Data orchestration for agility

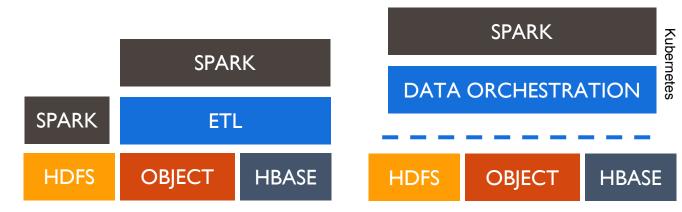

- Single namespace to access & address all data
- Data local to compute accelerates workloads

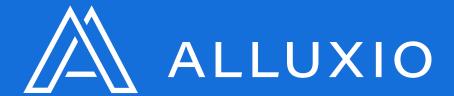

### **Architecture & Data Flow**

### Alluxio Reference Architecture

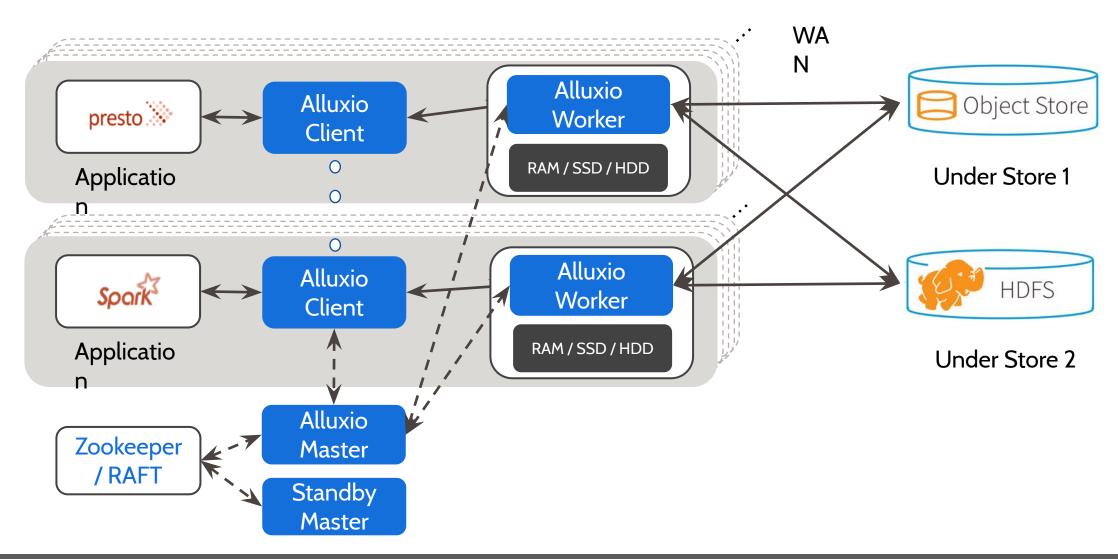

### Alluxio Files and Blocks

- Files are immutable once completed
- Blocks are stored on Alluxio Workers

  Blocks of a file can be on different workers

#### Flexible Block Sizes

- Default block size is (512 MB)
- If understore block size is greater: The file will only take up as much space as needed
- If understore block size is smaller: File will be split up among multiple blocks
- Last block of a file is not required to be a full block size

### Alluxio File

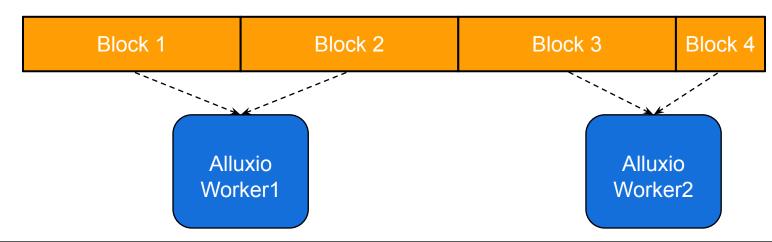

### Alluxio Master – Metadata Service

- Master responsible for managing metadata
  - File system namespace (inode tree)
  - Block / worker info
- Standby masters used for checkpointing and fault tolerance mode
  - Zookeeper / RAFT used for leader election
- Master writes journal for durable operations
  - Standby masters replay changes from the journal
- Performs Under Store metadata operations

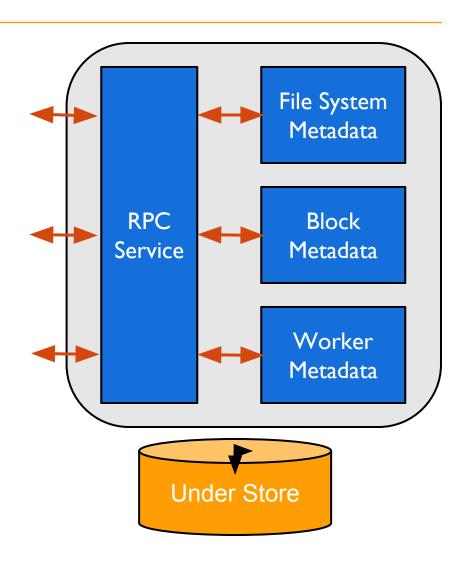

# Efficient Metadata Operations: Alluxio on S3

- Efficient bucket listing:
  - Key operations for SparkSQL/Presto query planning
  - Object metadata will be cached in Alluxio after I<sup>st</sup> read
- Efficient file rename
  - Slow operations on S3 as a copy followed by delete
  - Alluxio implements "persist after rename"
  - Enables Speculative execution
- Batching UFS operations to S3

### Alluxio Workers – Data Service

- Workers responsible for storing and serving block data
- Each worker manages the metadata for the block data it stores
- Workers store block data on various local storage mediums
  - Memory
  - SSD
  - HDD
- Performs Under Store data operations

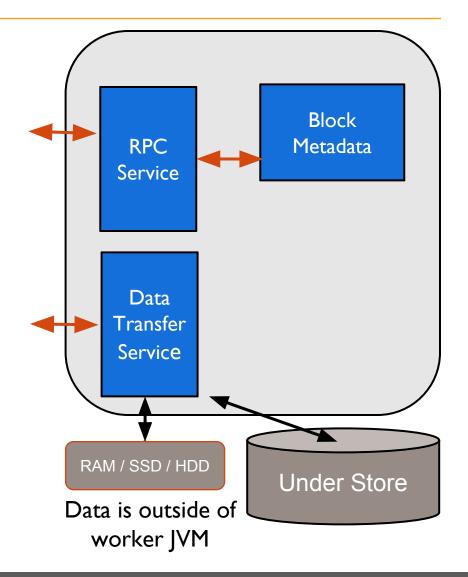

### Key Innovations & Optimization in Data Service

- Avoid JVM GC:
  - Storing blocks off-heap (e.g., RAMDISK)
- Data Capacity:
  - Tiered Storage Management using HDD, SSD, MEM
- Data Throughput:
  - Fine grained block locking for high concurrency
  - gRPC based streaming-RPC service stub
- Async Data Archival to S3
  - Apps write to Alluxio (at Alluxio speed), then Alluxio persist data to S3 async (at S3 speed)

### Interacting with data in Alluxio – flexible app patterns

Application have great flexibility to read / write data with many options

### **Writing Data**

- Write only to Alluxio
- Write only to Under Store
- Write synchronously to Alluxio and Under Store
- Write to Alluxio and asynchronously write to Under Store
- Write to Alluxio and replicate to N other workers
- Write to Alluxio and async write to multiple Under stores

### **Reading Data**

- From under store
- From a co-located Alluxio node
- From a different Alluxio node

### Read data in Alluxio, on same node as client

### Memory Speed Read of Data

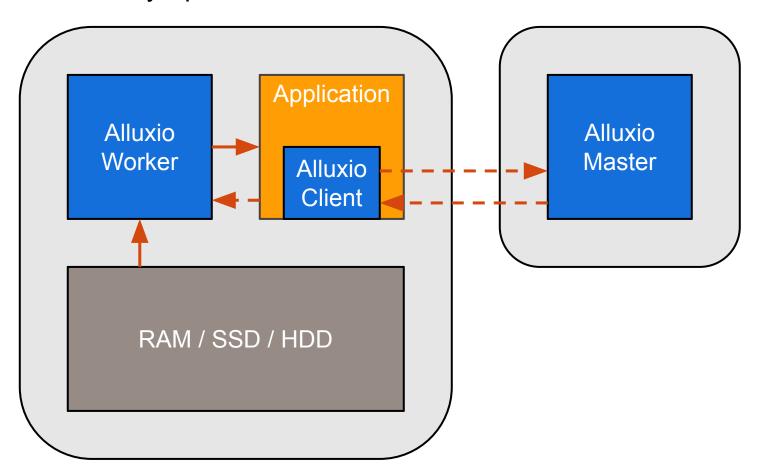

# Read data not in Alluxio + Caching

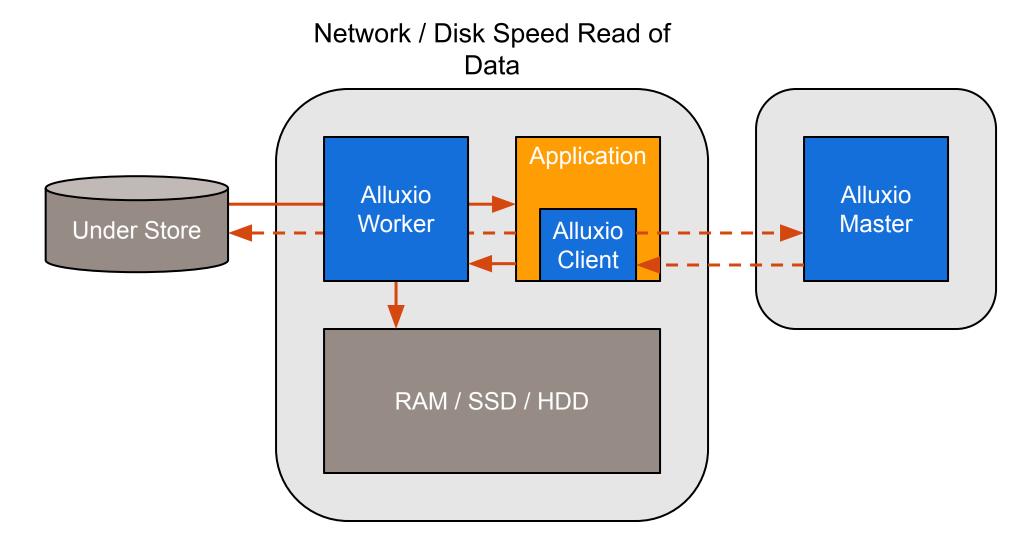

# Write data only to Alluxio on same node as client

### Memory Speed Write of Data

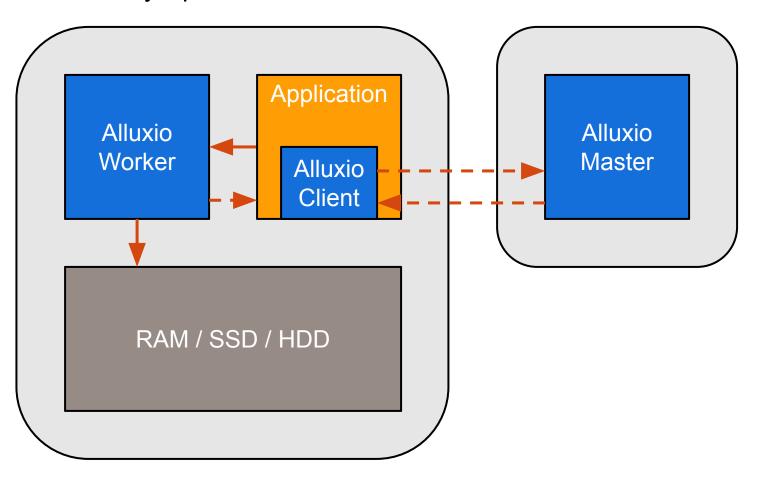

## Write data to Alluxio and Under Store synchronously

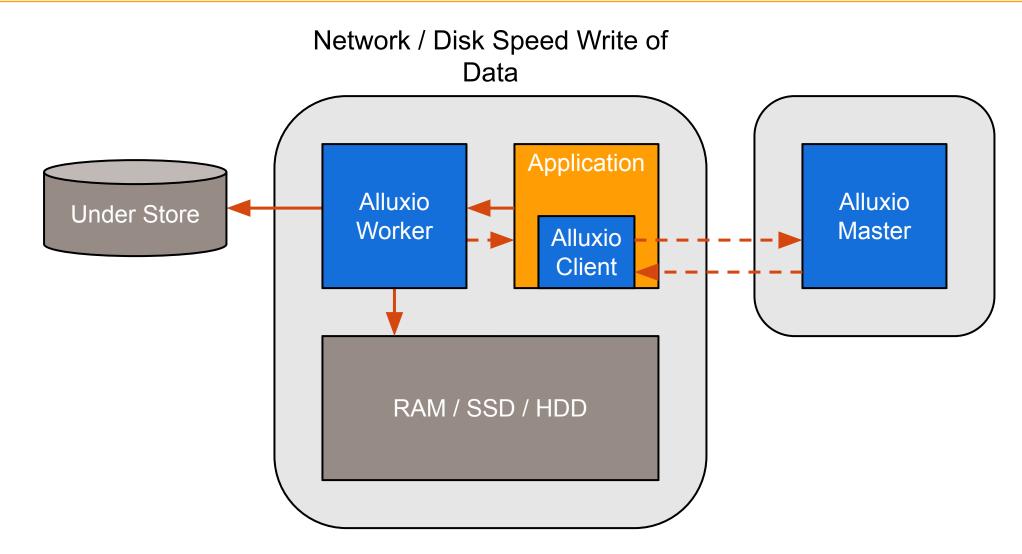

# Write data to Alluxio, Alluxio writes it to Under Store asynchronously

### **Network Speed Write of Data**

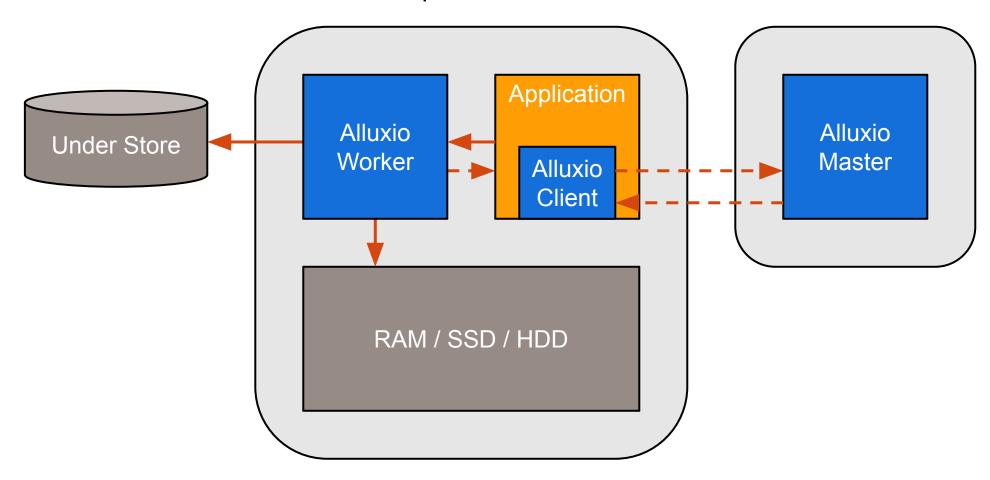

### Architectural Improvement in 2.0 (released in June)

- Off heap metadata storage (namespace scaling)
- gRPC transport layer (cluster and client scaling)
- Improved POSIX API (new workloads)
- Job Service (enable data management)
- Embedded Journal and Internal Leader Election (better integration with object stores, fewer external dependencies)

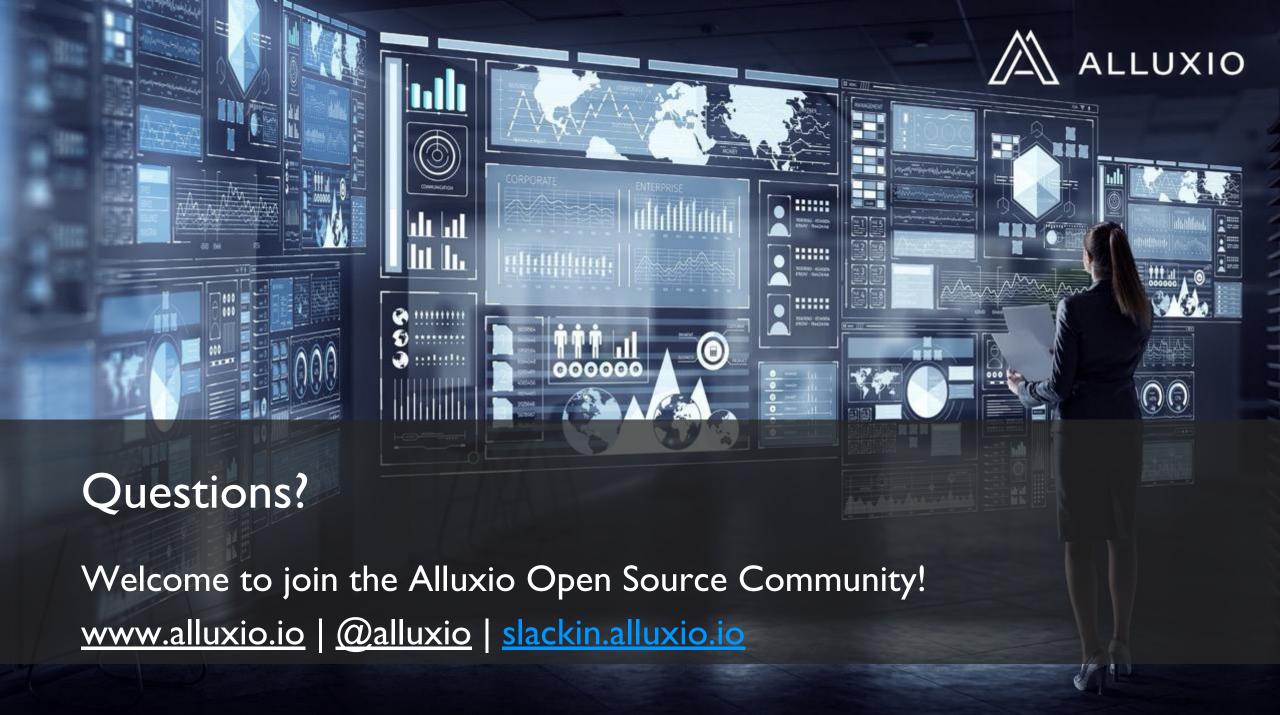